EGR 125 Name: \_\_\_\_\_\_\_\_\_\_\_\_\_\_\_\_\_\_\_\_\_\_\_\_\_ Introduction to Engineering Methods  $(C++)$ File: N125-Ch4LB

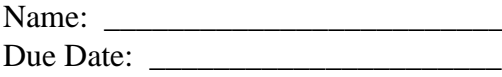

## **Chapter 4 Homework**

## **Reading Assignment:**

Read Chapter 4 in Introduction to Programming with  $C_{++}$ , 3<sup>rd</sup> Edition, by Liang

## **Problem Assignment:**

Submit each of the following by the assigned due date.

- 1) (40 pts) Work the following problems in the textbook. Work each problem by hand (not using the compiler). *Be sure to write out the instructions for each problem and include the given information.* Work all parts for each problem unless otherwise noted.
	- a) Checkpoint Exercise 4.1 on p. 121
	- b) Checkpoint Exercises 4.8, 4.9, and 4.10 on p. 126
	- c) Checkpoint Exercise 4.20 on p. 138
	- d) Checkpoint Exercises 4.23, 4.24, and 4.27 on p. 144

2) (60 pts) Write  $C_{++}$  programs for each of the following. For each program:

- Use the TCC template (see next page). Complete the items listed in the template.
- Include plenty of comments.
- The output should be neatly and clearly formatted.
- Use good programming style and proper indentation.
- Turn in a printout of the program and printouts for all required test cases.
- A) *Letter Grade to Number:* Write a program for *Programming Exercise 4.12* on p. 151 in the textbook.
	- Testing: Run the program for:
		- o Two valid lower case grades
		- o Two valid upper case grades
		- o Two invalid characters
- B) *Check SSN*: Write a program for *Programming Exercise 4.23* on p. 154 in the textbook. Additional notes or specifications:
	- Read the input as a single string.
	- Check the string to be sure that it is of the correct length (11). Display an appropriate error message if the string is not the correct length.
	- Check each symbol in the string for the appropriate ASCII value or range. Display an appropriate error message if the string contains any invalid symbols.
	- If the SSN is valid display an appropriate message.
	- Testing: Run the program for:
		- $O$  123-45-6789
		- o Another SSN of your choice (do not use yours!)
		- o An input with the incorrect length
		- o An input with an incorrect symbol.
- C) *Formatted Table*: Write a program to print a small formatted table showing the radius, diameter, circumference, and area of two circles according to the following specifications:
	- Prompt the user to enter the radius of two circles (in cm).
	- Display 3 tables. Each table should consist of the table number, the heading, and the values of radius, diameter, circumference, and area using the specified formatting.
		- o Table 1: Use the following formatting:
			- Use the table heading shown in the sample output
			- Left justification
			- Fixed format
			- 3 digits after the decimal point
			- Show trailing zeros
		- o Table 2: Use the following formatting:
			- Use the table heading shown in the sample output
			- Right justification
			- Fixed format
			- $\blacksquare$  5 digits after the decimal point
			- Show trailing zeros
		- o Table 3: Use the following formatting:
			- Use the table heading shown in the sample output
			- **Left** justification
			- Scientific format
			- 2 digits after the decimal point
			- Show trailing zeros

## *Sample Output*

```
Enter the radius for circle #1 (in cm): 2
Enter the radius for circle #2 (in cm): 5
Table #1:
Radius(cm) Diameter(cm) Circumference(cm) Area(cm^2)
2.000 4.000 12.566 12.566
5.000 10.000 31.416 78.540
Table #2:
Radius(cm) Diameter(cm) Circumference(cm) Area(cm^2)
   2.00000 4.00000 12.56637 12.56637
   5.00000 10.00000 31.41593 78.53982
Table #3:
Radius(cm) Diameter(cm) Circumference(cm) Area(cm^2)
2.00e+000 4.00e+000 1.26e+001 1.26e+001
5.00e+000 1.00e+001 3.14e+001 7.85e+001
```
- Testing: Run the program for:
	- o The example above (radius values of 2 and 5)
	- o Another example using radius values between 0.1 and 1
	- o Another example using radius values between 10 and 100

Note: If you copy the output into Word or Notepad, you might notice that your tables are no longer properly aligned. Change the font to *Courier New* (not a TrueType font) to fix the problem. Non-TrueType fonts use the same amount of space for each character. TrueType fonts do not.